## Аннотация рабочей программы дисциплины «Прикладные пакеты векторной графики»

## 1. Цели и задачи освоения дисциплины

Цель дисциплины: развитие навыков работы с программным обеспечением векторной графики.

## Задачи дисциплины:

- содействовать приобретению студентами знаний в области компьютерной графики, ее назначение, функциональные возможности в различных областях ее применения; методы преобразования информации и обмена информацией;

- ознакомление с принципами обработки графических объектов с использованием современных графических редакторов, принципы применения информационных технологий.

## 2. Компетенции обучающегося, формируемые в результате освоения дисциплины, и индикаторы их достижения

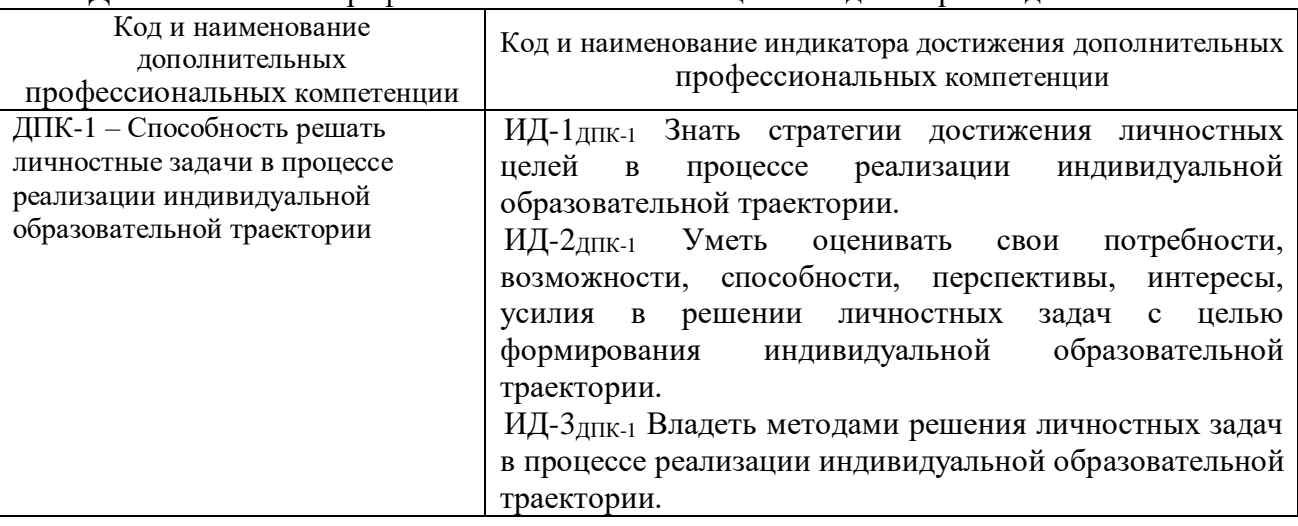

# Лополнительные профессиональные компетенции и индикаторы их достижения

### 3 Солержание лисниплины

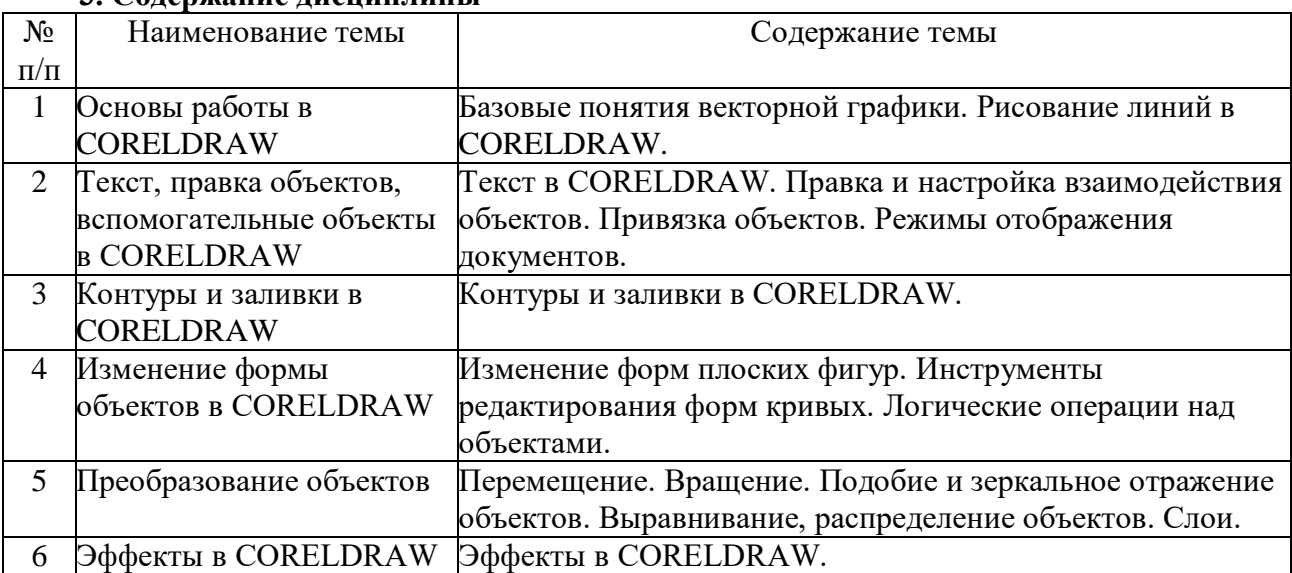